## Download

[Enter Password For The Encrypted File Setup TruNest 2010 Crack](https://blltly.com/1rzkxb)

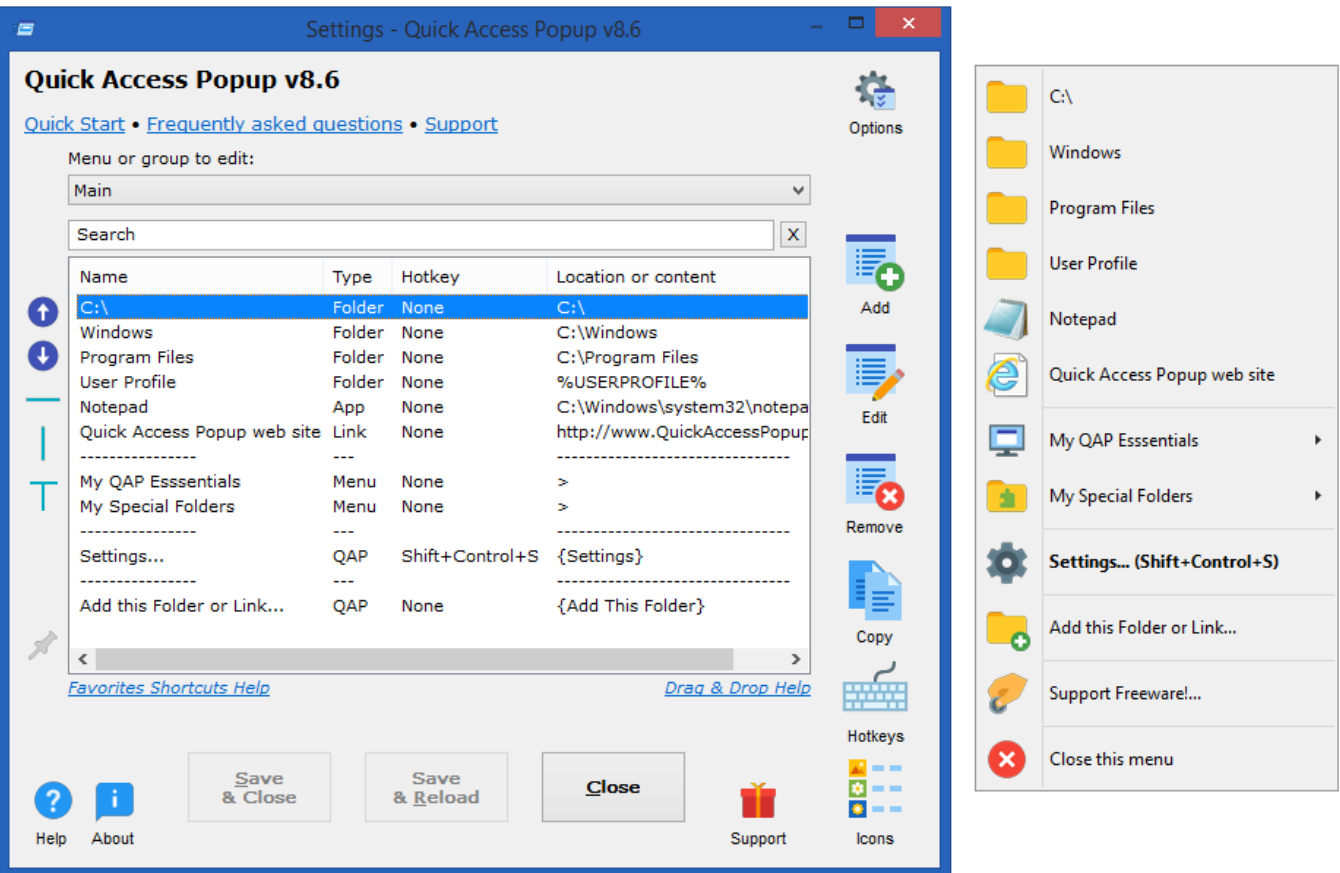

[Enter Password For The Encrypted File Setup TruNest 2010 Crack](https://blltly.com/1rzkxb)

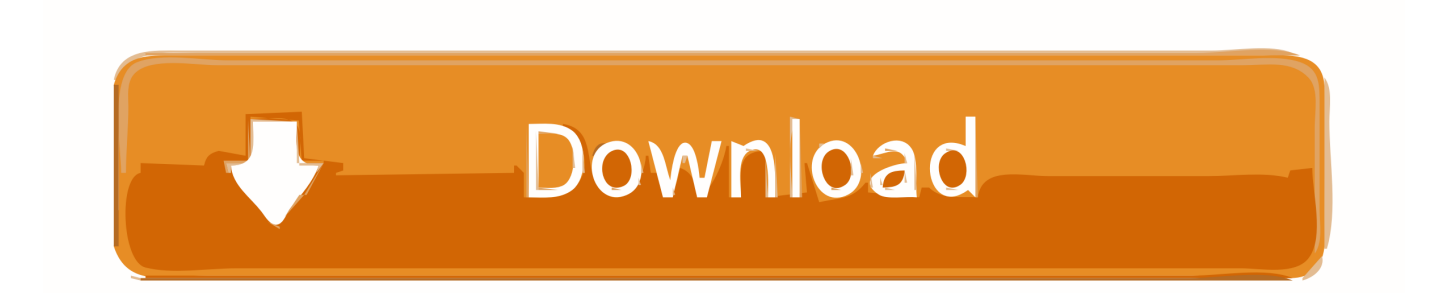

Enter Password For The Encrypted File Setup Autocad 2013 Exe